## SAP ABAP table TFO\_BUFFER {Buffer of Font data}

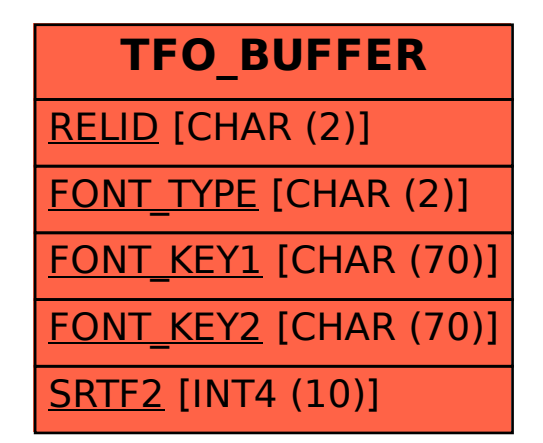